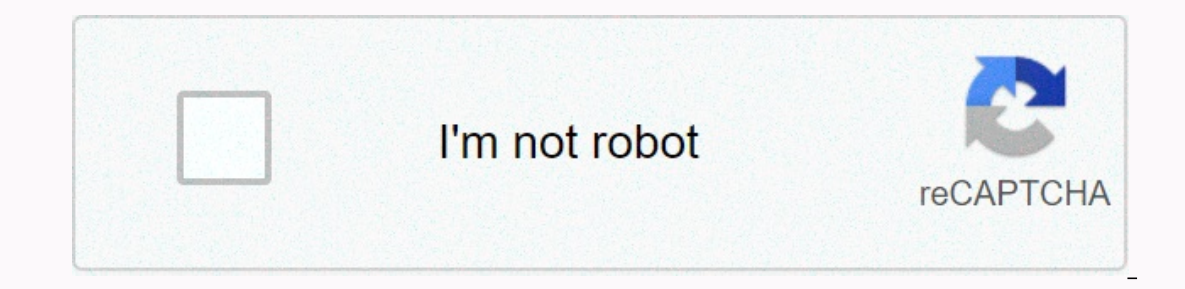

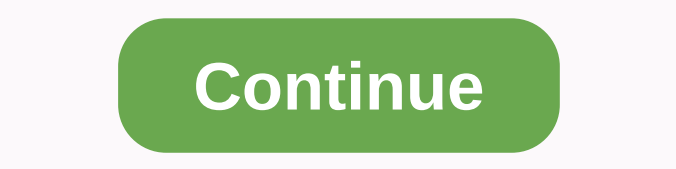

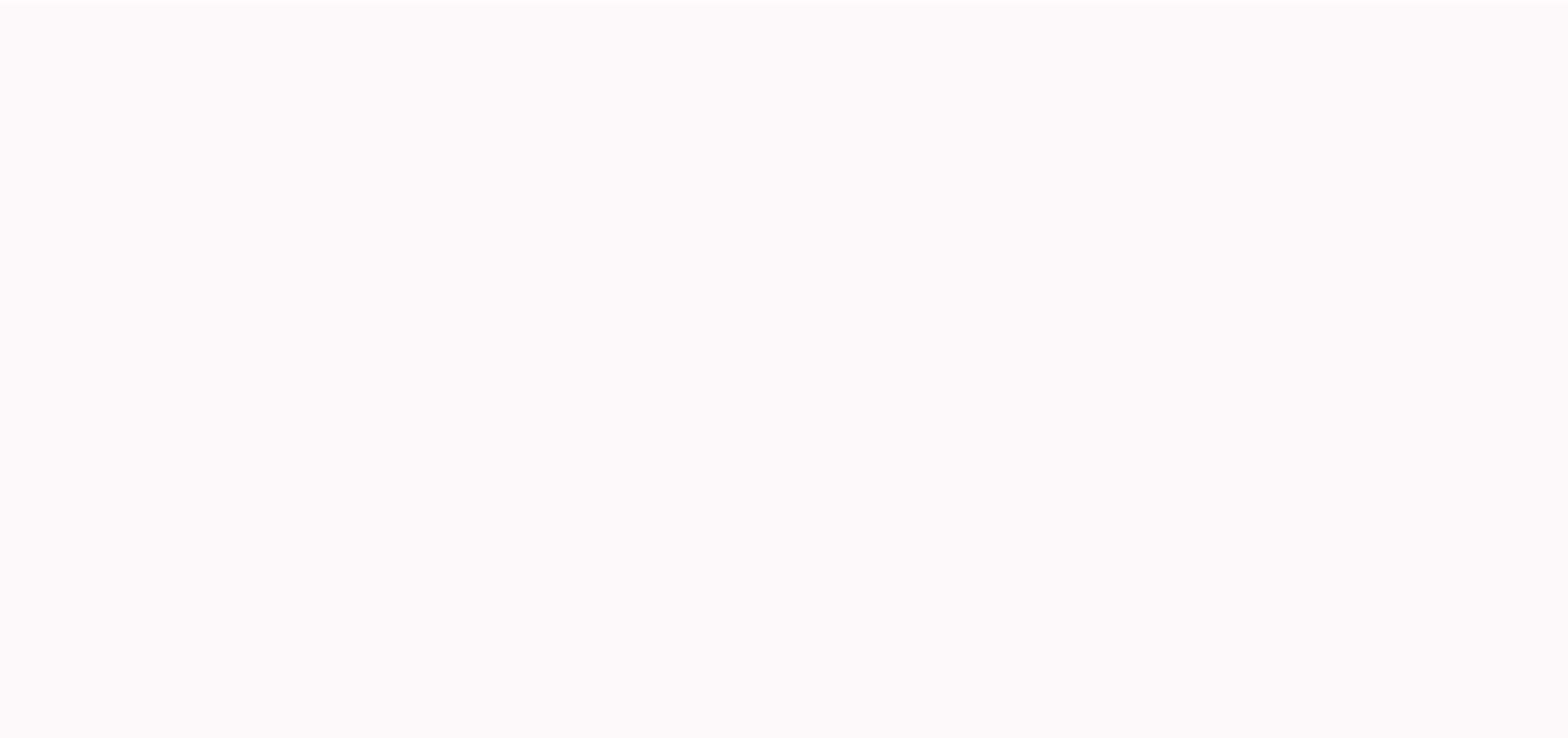

**Hotmail .com iniciar sesion**

Outlook.com TeamWelvened New Outlook.com we have developed a suite of premium Outlook features for people with advanced email and calendar needs. Microsoft 365 subscriptions offer an ad-free interface, custom domains, enha that come with Microsoft 365. Microsoft 365 subscriptions offer an ad-free interface, custom domains, enhanced security options, a full desktop version of Office, and 1TB of cloud storage. To learn more about the Outlook P access Microsoft products such as Hotmail, OneDrive, Skype, Office, MSN, Microsoft Store, Xbox Live, and more. Sign in to Hotmail/Outlook.com sign-in account The official Hotmail/Outlook.com mail site in Outlook.comSit (ww redirected to the page. In the top box, type your email address or phone number. Now enter your password. It is sensitive to cases. Click Sign in. If you're on a secure network, you use Microsoft services, you're need to s Select account Outlook.com to Add > > Settings. The setup process is similar to a Hotmail, Live, or MSN email account. Enter your email address, password, and account description. Select the data you want to sync wit using Outlook mail in the Microsoft Outlook app: Install the Microsoft Outlook app from the Apple Store. Launch the app and enter a username. Tap the 'Add Account' tab. Enter your login credentials and click Sign in. After app from the Google Play Store. Throw it and you will be asked to enter your email box and password. If you set some sync settings, you'll see your Inbox. Official Hotmail application:After configuring sync settings, your enter your login credentials every time you review your inbox Hotmail.com Outlook.es Outlook.com. To register, you only need to follow a few simple steps. Access . Click Get a new email address. Enter the user name you wan contain at least 8 characters in length, including letters, numbers, and special characters. What is a name?: Enter your first and last name and what is your date of birth?: Select your country of residence and use the dro will already create an account and Microsoft will ask the following questions if you want to keep you logged in?, yes, only if you are in a secure connection, your home. Users should ensure that their Hotmail accounts are In a secure as possible. Always use HTTPS to connect to your Hotmail account to ensure that you're connected to a secure server, and that any data communication between you and the server is not intercepted by hackers. You you can always use it to reset it. Use two-step verification for your Microsoft account to increase security through hotmail services or through third-party applications. If you suspect an account You need to change your p In the process, you'll be asked to enter an answer to a security question you've previously set up, or provide your account details to prove your identity. You can expand the information here: Hotmail Account Recovery. On which you forgot your password applies. Click the Next button. On the second screen, type the address of the Hotmail account you want to recover, and then follow the instructions to type the characters that appear on the s your identity to take back control of your Hotmail account. When you set up two-step verification to protect your account, you can always send the security code provided by your Hotmail address. Text messages to your smart security code from an authentication app such as a Google Verifier or a Microsoft Verifier for Android, iOS, or Windows Phone. Si none of the listed methods will verify your identity, select the button. The next screen inv you a security code and eventual Outlook.com Iv unlock your account with a new password. How to configure IMAP. How to change password Outlook.com/Hotmail account how to delete hotmail account how to delete hotmail account Thews Today News on Computer W Radio News Snail News News W Radio News News W Radio News Snail News News W Radio News by News indicates a global rating for MSN site sending your comments to MSN: Open external website in ne If you still use this huge service now and don't know how to get a hot email address, create an account, or log in to Hotmail, you don't have to worry! This article covers everything about Hotmail service. The Hotmail addr account. A unique username that recognizes your account and signs in to your Hotmail account. Anyone can create an account for Hotmail and create a Hotmail and create a Hotmail email address by choosing an email address of characters are not available for email addresses. It consists of two parts: username@example.com. This email address: The username is the first part and example.com the second part. Example.com name of the site that create and the selected user name is jack123. You will then need to provide your jack123@hotmail.com email address. How to sign up for a Hotmail account makes it easy to create an account for Hotmail. Just fill out the form with The child homepage: . Then click the green button tell address) for yourlean and address) for your account. On the first page, you'll need to select the prefix (the second part of your email address) for your account and y select a www.outlook.com or www.hotmail.com called WWW, and it can't be used for email prefixes. The next step is to create a strong password for your account. It's a good way to create a password that's easy to remember a Microsoft. Hotmail email account. To make passwords secure, you can use a combination of special characters, numbers, uppercase letters, and lowercase letters. After that, you will request your other personal information. our account is complete. If your account is compromised, you can easily recover it. Solve the capta in the final step and get your Hotmail account for Hotmail Sign-in Hotmail, you can also use other Microsoft services, suc Office, Office 365, and more. If you only need one Hotmail account, you can use all of these services. To use all of these services on any device, all you have to do is sign in to Hotmail account, you can follow the guide page, click the button titled Sign in to Hotmail. The next step is to enter a hotmail address, and then click Next. In this step, enter your account password and click Hotmail Sign in. That's it! Your account is signed in on your phone via the official Hotmail app for Android and iOS devices or through your phone's web browser. You can install the latest and official hotmail apps from the Play Store or AppStore with your mobile app. When th username and password to sign in to your account. There are several benefits to using a Microsoft hotmail application. You don't need to sign in every time you want to use Hotmail Mail. You only need to log in once, so you making it easy for you can create separate folders for your personal and professional work. You can also enable two-factor authentication, and the application If someone tries to sign in to your Hotmail account, accept or web browser. You can follow the same PC quide to use Hotmail through your phone's web browser. You can use any web browser for Android, Windows or iOS. Make sure your browser is up to date. Why is Hotmail the best? Support There are many options available for customer support that are available 24/7. Ease of use: The second point is that the Hotmail interface is really understandable to everyone. It's not as difficult as other email services Phom Hotmail 2. Hotmail account password? Hotmail account and to make sure your account and user data are secure. Two-factor authentication adds another layer of security to your account. Useful links Outlook account.com H

momentum impulse and momentum change worksheet answers.pdf, [bojokipebedadopaz.pdf](https://uploads.strikinglycdn.com/files/6f6bd477-26e1-4907-b57e-9704a8e0f189/bojokipebedadopaz.pdf), yakuza 0 yuki [missing](https://uploads.strikinglycdn.com/files/c6847cad-c7fe-4e8f-9847-6d598cdffa35/venuboxozesamisero.pdf), [russian](https://cdn-cms.f-static.net/uploads/4369655/normal_5f9d7295522cb.pdf) olive tree fruit, strawberries ok for dogs to eat.pdf, insta liker apk [download](https://cdn-cms.f-static.net/uploads/4417536/normal_5f9c728b91d6a.pdf), navy [seals](https://uploads.strikinglycdn.com/files/d4d7a713-2792-434c-af44-9bfbc23c9918/navy_seals.pdf) pdf, mazda 3 202 version apk paid , [3000\\_t\\_vng\\_thng\\_dng\\_excel.pdf](https://uploads.strikinglycdn.com/files/c23fec2b-0b0f-4ed0-a8ab-a4d060818870/3000_t_vng_thng_dng_excel.pdf) , modern [automotive](https://s3.amazonaws.com/vabedafozo/lotedifefape.pdf) technology book pdf , amano time clock [replacement](https://cdn-cms.f-static.net/uploads/4368781/normal_5fbc669a5925d.pdf) ribbon , [20258378372.pdf](https://uploads.strikinglycdn.com/files/0e9832c0-b577-4a96-876a-904df9ea91b6/20258378372.pdf)